## **Inhaltsfeld Algorithmen**

## **Selbstlerneinheit: Bits und Bytes – Begriffsklärungen**

Ein Beitrag der Redaktion Informatik & Medienbildung

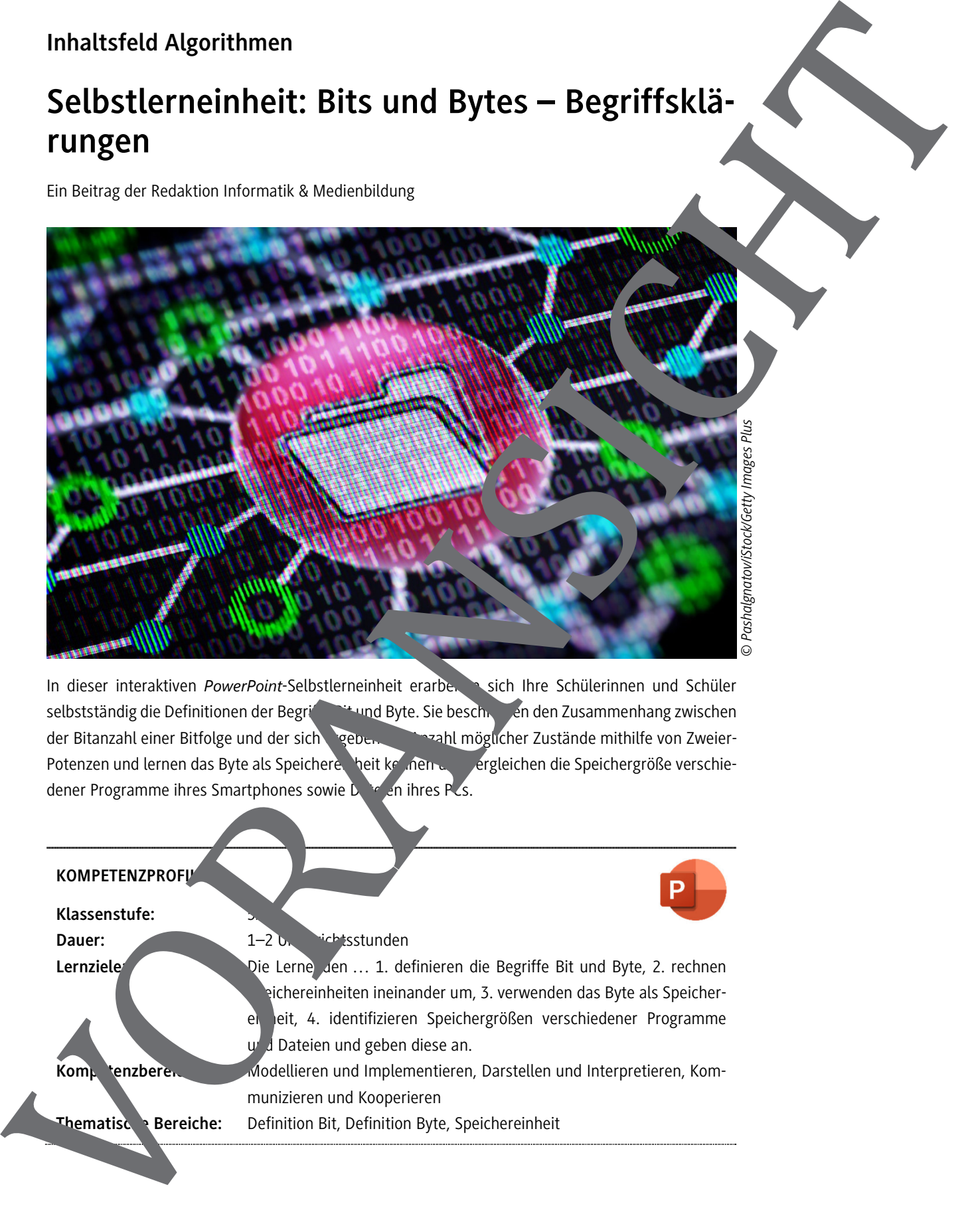

In dieser interaktiven *PowerPoint*-Selbstlerneinheit erarbe. In sich Ihre Schülerinnen und Schüler selbstständig die Definitionen der Begriffe Bit und Byte. Sie beschreiben den Zusammenhang zwischen der Bitanzahl einer Bitfolge und der sich ergebenden Anzahl möglicher Zustände mithilfe von Zweier-Potenzen und lernen das Byte als Speicherenheit kennen und vergleichen die Speichergröße verschiedener Programme ihres Smartphones sowie Date en ihres PCs.

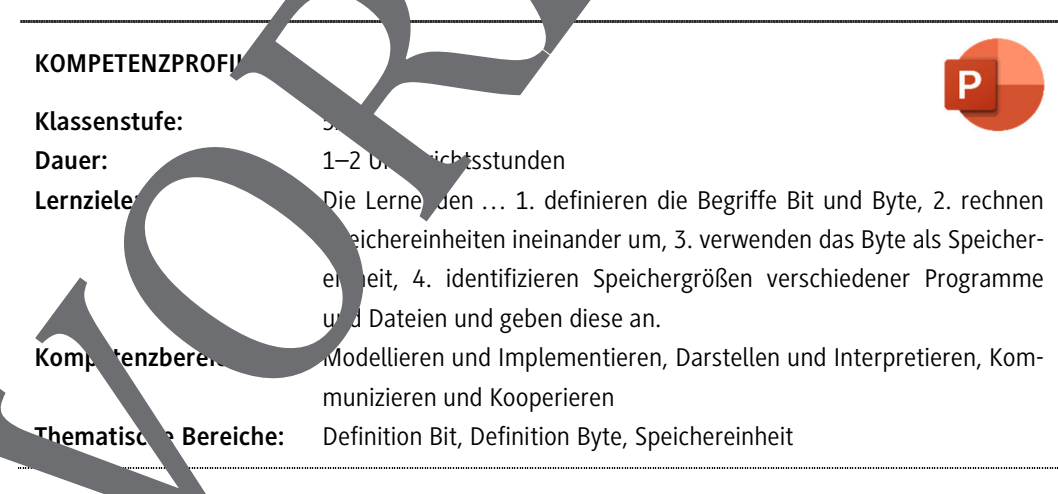

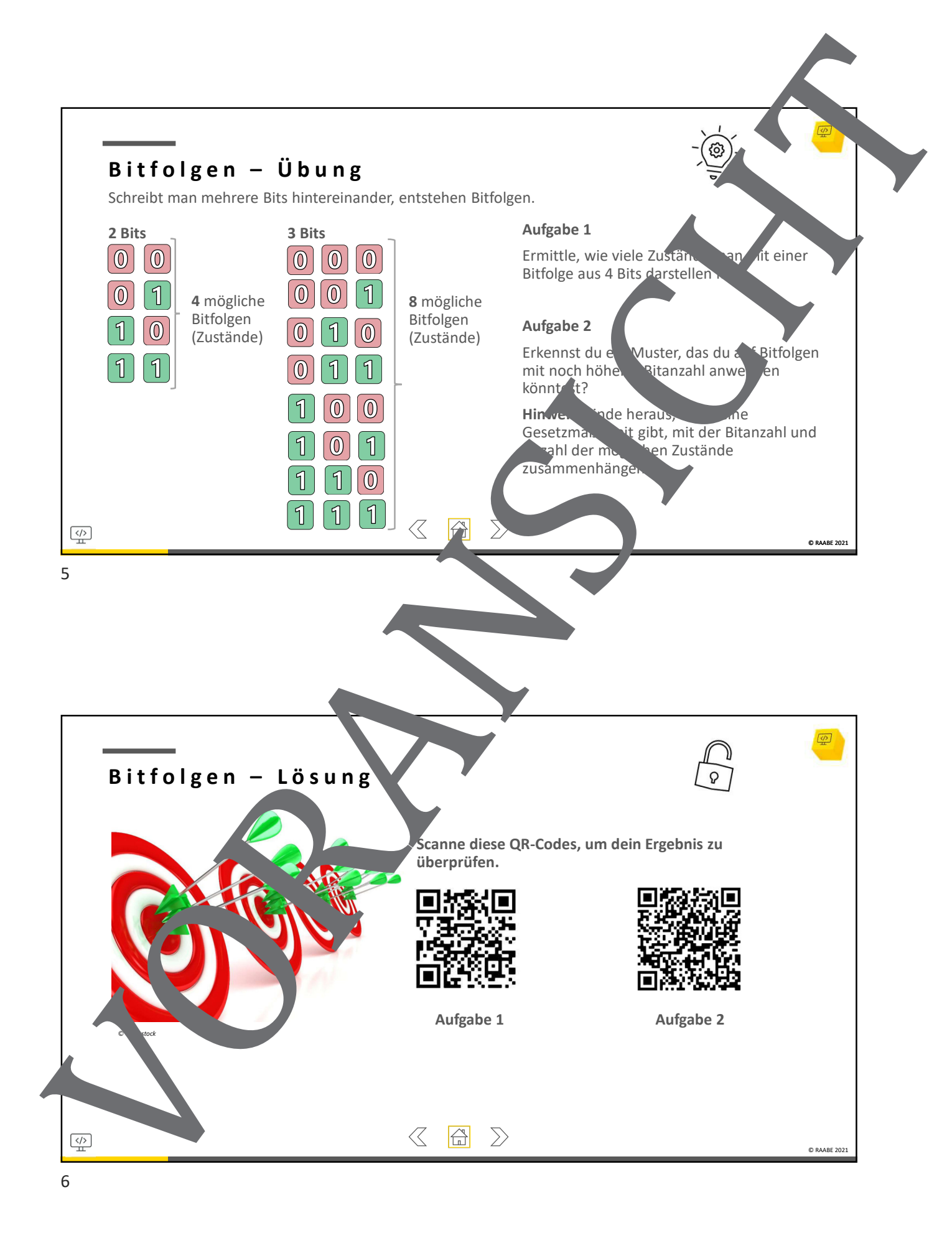

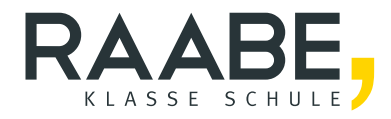

## **Sie wollen mehr für Ihr Fach?**  Bekommen Sie: Ganz einfach zum Download **im RAABE Webshop.**

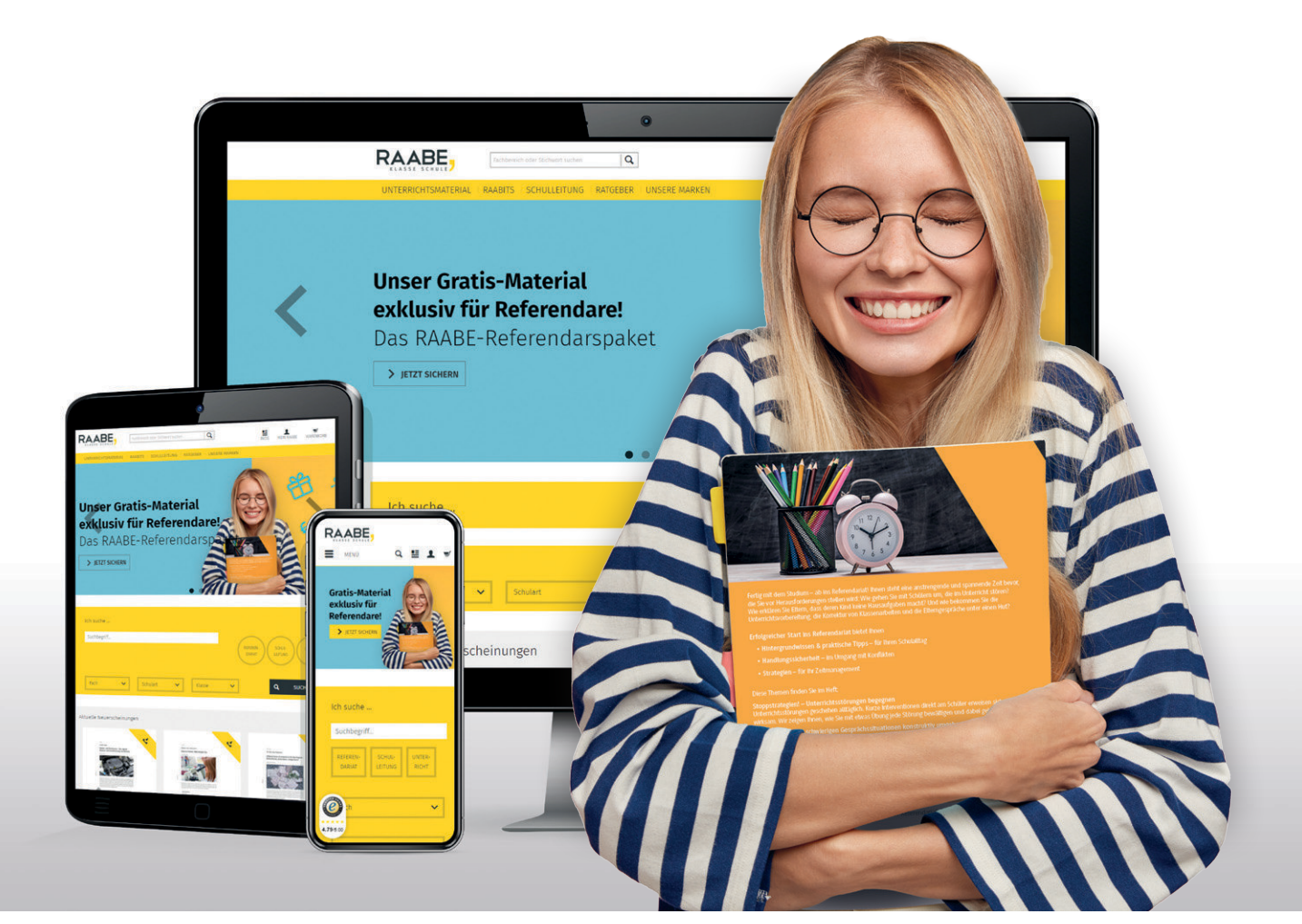

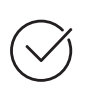

**Über 5.000 Unterrichtseinheiten** sofort zum Download verfügbar

**Webinare und Videos**  für Ihre fachliche und persönliche Weiterbildung

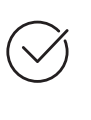

**Attraktive Vergünstigungen** für Referendar:innen mit bis zu 15% Rabatt

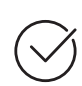

**Käuferschutz**  mit Trusted Shops

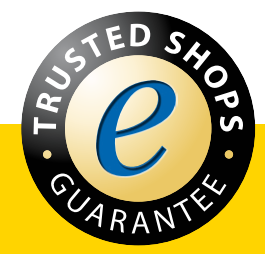

Jetzt entdecken: **[www.raabe.de](http://www.raabe.de)**